#### $<<$ AutoCAD 2008

 $<<$ AutoCAD 2008

- 
- 13 ISBN 9787542742476
- 10 ISBN 7542742477

出版时间:2009-4

页数:256

PDF

更多资源请访问:http://www.tushu007.com

## $<<$ AutoCAD 2008

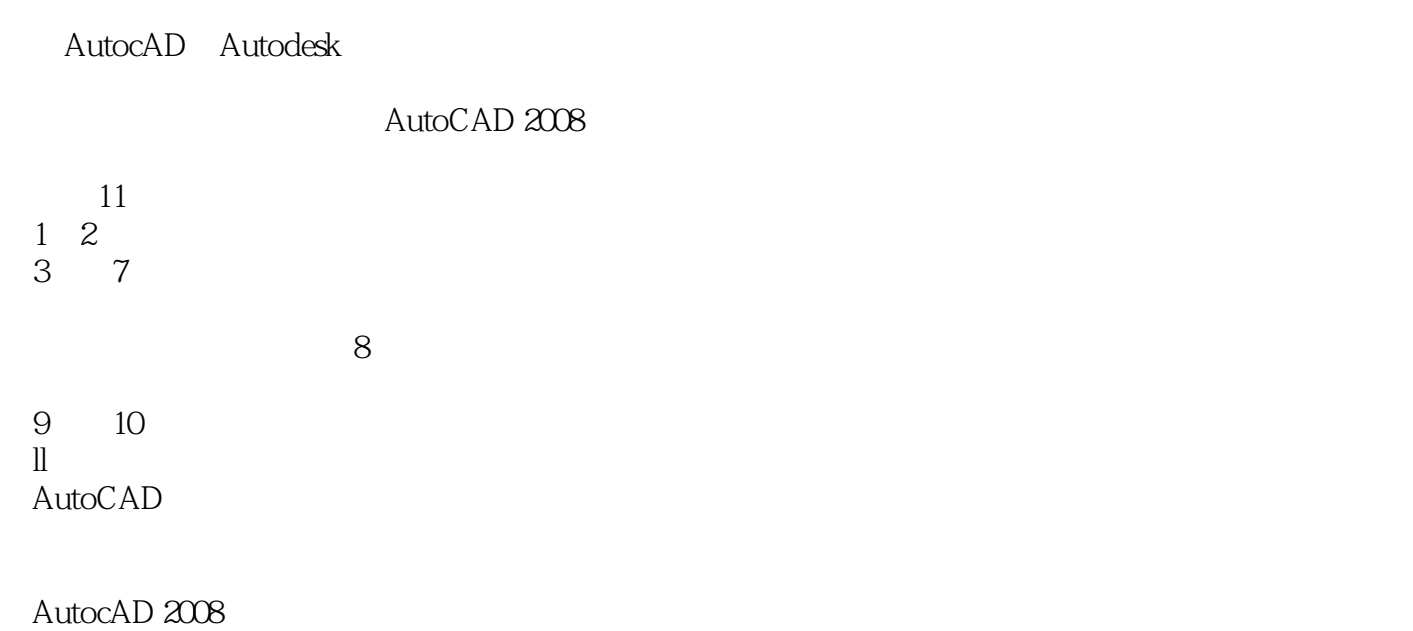

AutoCAD

#### $<<$ AutoCAD 2008

AutoCAD Autodesk

#### AutoCAD 2008 https://www.autoCAD 2008

全书共11章。  $\begin{array}{cc} 1 & 2 \\ 3 & 7 \end{array}$  $3 \t 7$ 

 $8$ 

9 10  $11$ AutoCAD

## $\sim$  <AutoCAD 2008

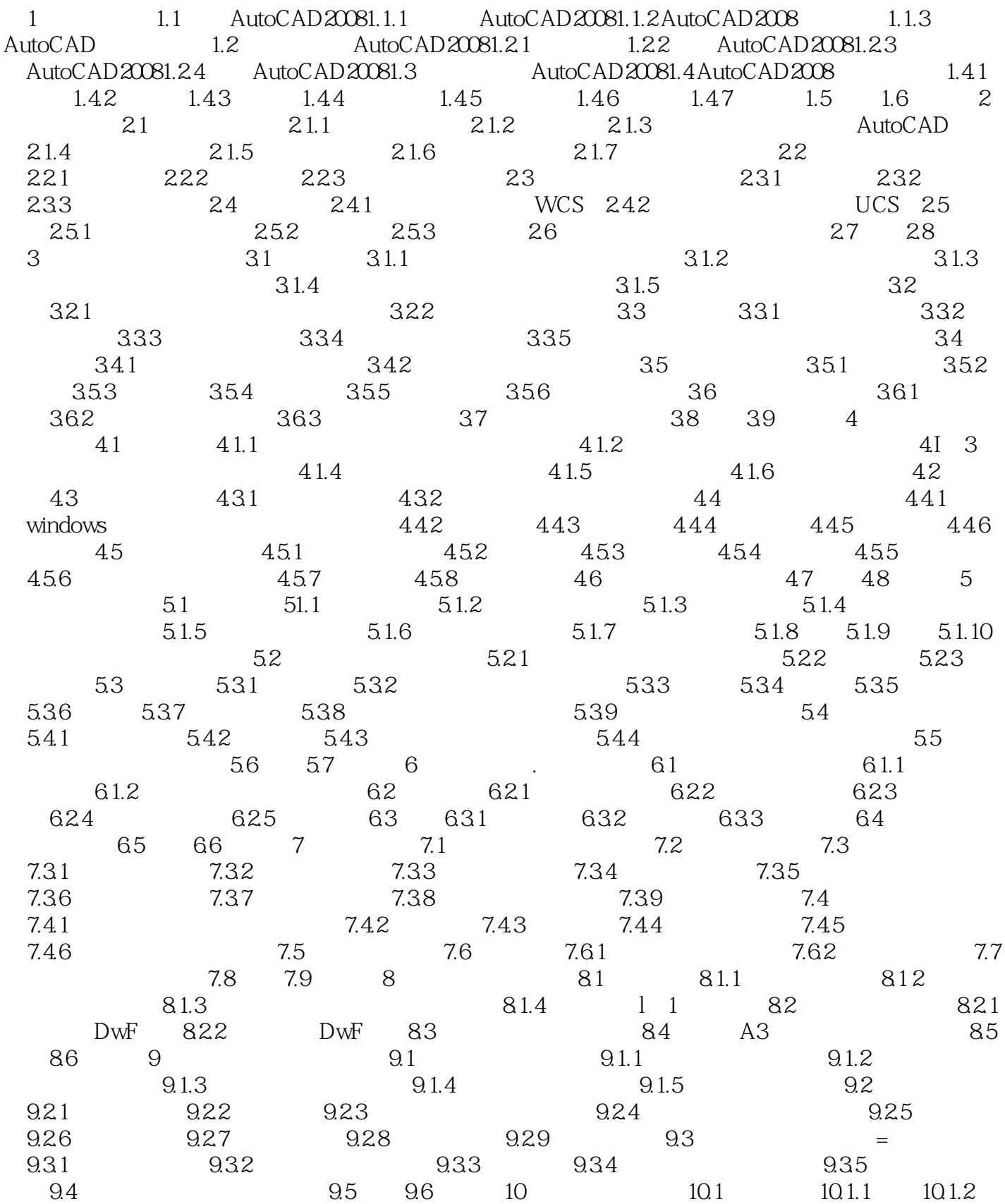

## $\sim$  <AutoCAD 2008

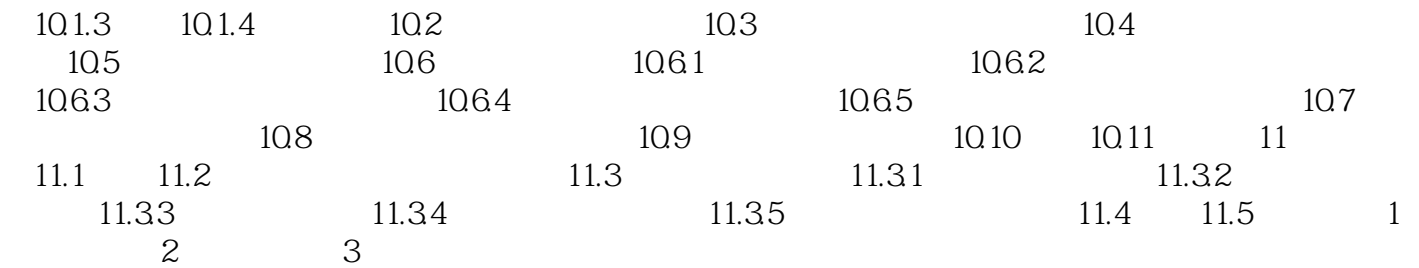

## $\sim$  <AutoCAD 2008

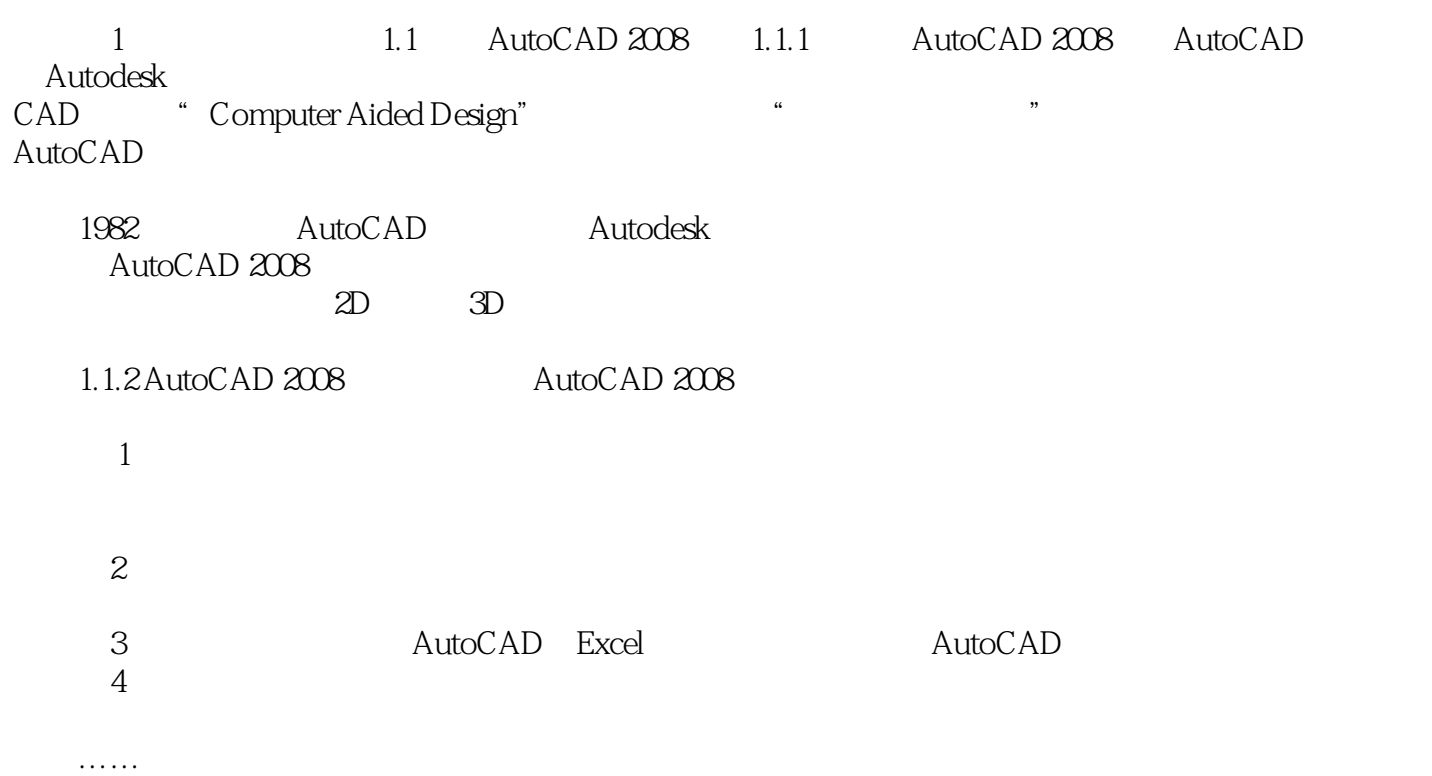

### $<<$ AutoCAD 2008

AutoCAD 2008

AutoCAD 2008

# $<<$ AutoCAD 2008

本站所提供下载的PDF图书仅提供预览和简介,请支持正版图书。

更多资源请访问:http://www.tushu007.com